### **PageSpeed Insights**

**Mobile**

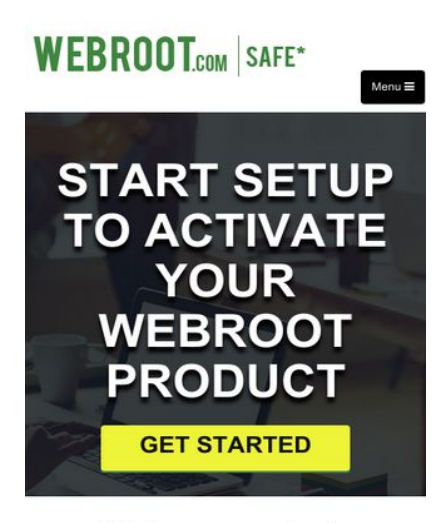

#### Webroot.com/safe

With the Advanced technology World, Everything is online from Purchase of Final Accounts, entraining Social Media Accounts, entrained Arty Product, Services and online banking, using Social Media Accounts, emails<br>Accounts. So Online Protection is crucial in these days, its very important to<br>have

Need to Have Advanced Technology internet Security software from Web root

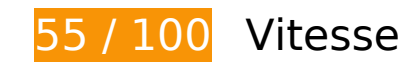

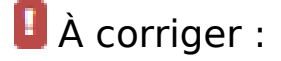

#### **Autoriser la compression**

En compressant vos ressources avec "gzip" ou "deflate", vous pouvez réduire le nombre d'octets envoyés sur le réseau.

[Autorisez la compression](http://sitedesk.net/redirect.php?url=https%3A%2F%2Fdevelopers.google.com%2Fspeed%2Fdocs%2Finsights%2FEnableCompression) des ressources suivantes afin de réduire le volume de données transférées de 247 Ko (réduction de 76 %).

- La compression de http://www.webrootsafe.us/css/bootstrap.css pourrait libérer 121,6 Ko (réduction de 85 %).
- La compression de http://www.webrootsafe.us/js/jquery.min.js pourrait libérer 61,9 Ko (réduction de 65 %).
- La compression de http://www.webrootsafe.us/js/bootstrap.min.js pourrait libérer 26,6 Ko (réduction de 73 %).
- La compression de http://www.webrootsafe.us/css/font-awesome.min.css pourrait libérer 21,9 Ko (réduction de 77 %).
- La compression de http://www.webrootsafe.us/css/grayscale.css pourrait libérer 13,3 Ko (réduction de 77 %).
- La compression de http://www.webrootsafe.us/js/grayscale.min.js pourrait libérer 1,7 Ko (réduction de 64 %).

#### **Éliminer les codes JavaScript et CSS qui bloquent l'affichage du contenu au-dessus de la ligne de flottaison**

Votre page contient 4 ressources CSS qui bloquent l'affichage de votre page, et donc le retardent.

Aucune partie du contenu situé au-dessus de la ligne de flottaison sur votre page n'a pu être affichée avant que le chargement des ressources suivantes n'ait été terminé. Essayez de différer le chargement des ressources qui bloquent votre page, de les charger de manière asynchrone, ou d'intégrer les parties essentielles de ces ressources directement dans le code HTML.

[Optimisez l'affichage des styles CSS](http://sitedesk.net/redirect.php?url=https%3A%2F%2Fdevelopers.google.com%2Fspeed%2Fdocs%2Finsights%2FOptimizeCSSDelivery) pour les URL suivantes :

- http://www.webrootsafe.us/css/bootstrap.css
- http://www.webrootsafe.us/css/font-awesome.min.css
- https://fonts.googleapis.com/css?family=Roboto:100,100i,300,300i,400,400i,500,500i,700,7 00i,900,900i
- http://www.webrootsafe.us/css/grayscale.css

### **Optimiser les images**

En choisissant un format approprié pour vos images et en les compressant, vous pouvez libérer de nombreux octets de données.

[Optimisez les images suivantes](http://sitedesk.net/redirect.php?url=https%3A%2F%2Fdevelopers.google.com%2Fspeed%2Fdocs%2Finsights%2FOptimizeImages) afin de réduire leur taille de 199,6 Ko (réduction de 69 %).

- La compression de http://www.webrootsafe.us/img/slider.jpg pourrait libérer 112,5 Ko (réduction de 74 %).
- La compression de http://www.webrootsafe.us/img/care.jpg pourrait libérer 73,2 Ko

#### **Mobile**

(réduction de 75 %).

- La compression de http://www.webrootsafe.us/img/fot-bg.jpg pourrait libérer 6,1 Ko (réduction de 59 %).
- La compression de http://www.webrootsafe.us/img/os-2.png pourrait libérer 4,1 Ko (réduction de 29 %).
- La compression de http://www.webrootsafe.us/img/os-1.png pourrait libérer 2,9 Ko (réduction de 28 %).
- La compression de http://www.webrootsafe.us/img/logo.png pourrait libérer 779 o (réduction de 25 %).

 **À corriger éventuellement :** 

#### **Exploiter la mise en cache du navigateur**

Si vous définissez une date d'expiration ou une durée de validité maximale pour les ressources statiques dans les en-têtes HTTP, vous indiquez au navigateur d'aller chercher les ressources déjà téléchargées sur le disque local plutôt que sur le réseau.

[Exploitez la mise en cache du navigateur](http://sitedesk.net/redirect.php?url=https%3A%2F%2Fdevelopers.google.com%2Fspeed%2Fdocs%2Finsights%2FLeverageBrowserCaching) pour les ressources suivantes pouvant être mises en cache :

- http://www.webrootsafe.us/css/bootstrap.css (délai d'expiration non spécifié)
- http://www.webrootsafe.us/css/font-awesome.min.css (délai d'expiration non spécifié)
- http://www.webrootsafe.us/css/grayscale.css (délai d'expiration non spécifié)
- http://www.webrootsafe.us/img/care.jpg (délai d'expiration non spécifié)
- http://www.webrootsafe.us/img/fot-bg.jpg (délai d'expiration non spécifié)
- http://www.webrootsafe.us/img/logo.png (délai d'expiration non spécifié)
- http://www.webrootsafe.us/img/os-1.png (délai d'expiration non spécifié)
- http://www.webrootsafe.us/img/os-2.png (délai d'expiration non spécifié)
- http://www.webrootsafe.us/img/slider.jpg (délai d'expiration non spécifié)
- http://www.webrootsafe.us/js/bootstrap.min.js (délai d'expiration non spécifié)
- http://www.webrootsafe.us/js/grayscale.min.js (délai d'expiration non spécifié)

http://www.webrootsafe.us/js/jquery.min.js (délai d'expiration non spécifié)

### **Réduire la taille des ressources CSS**

En compressant votre code CSS, vous pouvez libérer de nombreux octets de données et réduire les délais de téléchargement et d'analyse.

[Réduisez la taille des ressources CSS](http://sitedesk.net/redirect.php?url=https%3A%2F%2Fdevelopers.google.com%2Fspeed%2Fdocs%2Finsights%2FMinifyResources) suivantes afin de gagner 18,8 Ko (réduction de 12 %).

- Une réduction de la taille de http://www.webrootsafe.us/css/bootstrap.css pourrait libérer 17 Ko (réduction de 12 %).
- Une réduction de la taille de http://www.webrootsafe.us/css/grayscale.css pourrait libérer 1,8 Ko (réduction de 11 %).

#### **Réduire la taille des ressources HTML**

En compressant votre code HTML (y compris le code JavaScript et CSS intégré), vous pouvez libérer de nombreux octets de données et réduire les délais de téléchargement et d'analyse.

[Réduisez la taille des ressources HTML](http://sitedesk.net/redirect.php?url=https%3A%2F%2Fdevelopers.google.com%2Fspeed%2Fdocs%2Finsights%2FMinifyResources) suivantes afin de gagner 602 o (réduction de 13 %).

Une réduction de la taille de http://www.webrootsafe.us/ pourrait libérer 602 o (réduction de 13 %) après compression.

## **4 règles approuvées**

#### **Éviter les redirections sur la page de destination**

Votre page ne contient pas de redirection. En savoir plus sur la [suppression des redirections sur la](http://sitedesk.net/redirect.php?url=https%3A%2F%2Fdevelopers.google.com%2Fspeed%2Fdocs%2Finsights%2FAvoidRedirects) [page de destination.](http://sitedesk.net/redirect.php?url=https%3A%2F%2Fdevelopers.google.com%2Fspeed%2Fdocs%2Finsights%2FAvoidRedirects)

### **Réduire le temps de réponse du serveur**

Votre serveur a répondu rapidement. En savoir plus sur l'[optimisation du temps de réponse du](http://sitedesk.net/redirect.php?url=https%3A%2F%2Fdevelopers.google.com%2Fspeed%2Fdocs%2Finsights%2FServer) [serveur.](http://sitedesk.net/redirect.php?url=https%3A%2F%2Fdevelopers.google.com%2Fspeed%2Fdocs%2Finsights%2FServer)

### **Réduire la taille des ressources JavaScript**

Vous avez réduit la taille de votre contenu JavaScript. En savoir plus sur la [réduction de la taille des](http://sitedesk.net/redirect.php?url=https%3A%2F%2Fdevelopers.google.com%2Fspeed%2Fdocs%2Finsights%2FMinifyResources) [ressources JavaScript](http://sitedesk.net/redirect.php?url=https%3A%2F%2Fdevelopers.google.com%2Fspeed%2Fdocs%2Finsights%2FMinifyResources).

#### **Afficher en priorité le contenu visible**

Le contenu situé au-dessus de la ligne de flottaison doit s'afficher en priorité. En savoir plus sur l'[affichage du contenu prioritaire.](http://sitedesk.net/redirect.php?url=https%3A%2F%2Fdevelopers.google.com%2Fspeed%2Fdocs%2Finsights%2FPrioritizeVisibleContent)

**91 / 100** Expérience utilisateur

 **À corriger éventuellement :** 

### **Adapter la taille du contenu à la fenêtre d'affichage**

Le contenu de la page est trop large pour la fenêtre d'affichage, ce qui oblige l'internaute à faire défiler la page horizontalement. [Adaptez la taille du contenu à la fenêtre d'affichage](http://sitedesk.net/redirect.php?url=https%3A%2F%2Fdevelopers.google.com%2Fspeed%2Fdocs%2Finsights%2FSizeContentToViewport) afin de proposer une meilleure expérience utilisateur.

La largeur du contenu de la page est de 570 pixels CSS, mais la largeur de la fenêtre d'affichage n'est que de 412 pixels CSS. Les éléments suivants ne s'affichent pas dans la fenêtre d'affichage :

L'élément <img src="img/care.jpg"> ne s'affiche pas dans la fenêtre d'affichage.

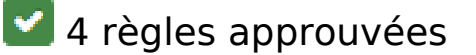

## **Mobile**

### **Éviter les plug-ins**

Il semble que votre page n'utilise pas de plug-ins qui pourraient empêcher des plates-formes d'exploiter son contenu. [Pourquoi faut-il éviter les plug-ins ?](http://sitedesk.net/redirect.php?url=https%3A%2F%2Fdevelopers.google.com%2Fspeed%2Fdocs%2Finsights%2FAvoidPlugins)

## **Configurer la fenêtre d'affichage**

Votre page spécifie une fenêtre d'affichage qui correspond aux différentes dimensions des appareils, ce qui lui permet de s'afficher correctement sur tous les appareils. En savoir plus sur la [configuration des fenêtres d'affichage](http://sitedesk.net/redirect.php?url=https%3A%2F%2Fdevelopers.google.com%2Fspeed%2Fdocs%2Finsights%2FConfigureViewport).

#### **Dimensionner les éléments tactiles de manière appropriée**

Tous les liens et les boutons présents sur votre page sont assez larges pour qu'un utilisateur puisse appuyer dessus sur un écran tactile. En savoir plus sur le [dimensionnement approprié des éléments](http://sitedesk.net/redirect.php?url=https%3A%2F%2Fdevelopers.google.com%2Fspeed%2Fdocs%2Finsights%2FSizeTapTargetsAppropriately) [tactiles](http://sitedesk.net/redirect.php?url=https%3A%2F%2Fdevelopers.google.com%2Fspeed%2Fdocs%2Finsights%2FSizeTapTargetsAppropriately).

### **Utiliser des tailles de police lisibles**

Le texte de votre page est lisible. En savoir plus sur l'[utilisation de tailles de police lisibles.](http://sitedesk.net/redirect.php?url=https%3A%2F%2Fdevelopers.google.com%2Fspeed%2Fdocs%2Finsights%2FUseLegibleFontSizes)

#### **Ordinateur**

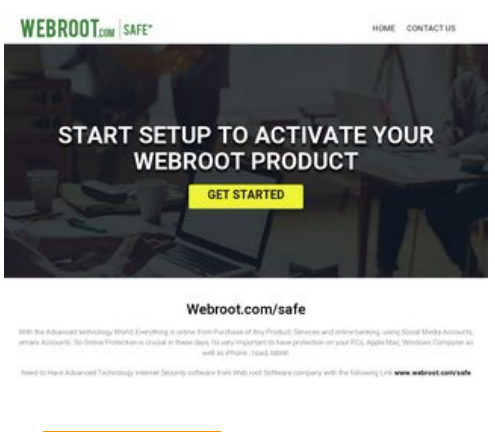

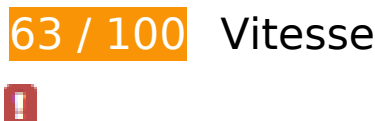

## **À corriger :**

#### **Autoriser la compression**

En compressant vos ressources avec "gzip" ou "deflate", vous pouvez réduire le nombre d'octets envoyés sur le réseau.

[Autorisez la compression](http://sitedesk.net/redirect.php?url=https%3A%2F%2Fdevelopers.google.com%2Fspeed%2Fdocs%2Finsights%2FEnableCompression) des ressources suivantes afin de réduire le volume de données transférées de 247 Ko (réduction de 76 %).

- La compression de http://www.webrootsafe.us/css/bootstrap.css pourrait libérer 121,6 Ko (réduction de 85 %).
- La compression de http://www.webrootsafe.us/js/jquery.min.js pourrait libérer 61,9 Ko (réduction de 65 %).
- La compression de http://www.webrootsafe.us/js/bootstrap.min.js pourrait libérer 26,6 Ko (réduction de 73 %).
- La compression de http://www.webrootsafe.us/css/font-awesome.min.css pourrait libérer 21,9 Ko (réduction de 77 %).
- La compression de http://www.webrootsafe.us/css/grayscale.css pourrait libérer 13,3 Ko (réduction de 77 %).
- La compression de http://www.webrootsafe.us/js/grayscale.min.js pourrait libérer 1,7 Ko (réduction de 64 %).

## **Optimiser les images**

En choisissant un format approprié pour vos images et en les compressant, vous pouvez libérer de nombreux octets de données.

[Optimisez les images suivantes](http://sitedesk.net/redirect.php?url=https%3A%2F%2Fdevelopers.google.com%2Fspeed%2Fdocs%2Finsights%2FOptimizeImages) afin de réduire leur taille de 199,6 Ko (réduction de 69 %).

- La compression de http://www.webrootsafe.us/img/slider.jpg pourrait libérer 112,5 Ko (réduction de 74 %).
- La compression de http://www.webrootsafe.us/img/care.jpg pourrait libérer 73,2 Ko (réduction de 75 %).
- La compression de http://www.webrootsafe.us/img/fot-bg.jpg pourrait libérer 6,1 Ko

(réduction de 59 %).

- La compression de http://www.webrootsafe.us/img/os-2.png pourrait libérer 4,1 Ko (réduction de 29 %).
- La compression de http://www.webrootsafe.us/img/os-1.png pourrait libérer 2,9 Ko (réduction de 28 %).
- La compression de http://www.webrootsafe.us/img/logo.png pourrait libérer 779 o (réduction de 25 %).

 **À corriger éventuellement :** 

#### **Exploiter la mise en cache du navigateur**

Si vous définissez une date d'expiration ou une durée de validité maximale pour les ressources statiques dans les en-têtes HTTP, vous indiquez au navigateur d'aller chercher les ressources déjà téléchargées sur le disque local plutôt que sur le réseau.

[Exploitez la mise en cache du navigateur](http://sitedesk.net/redirect.php?url=https%3A%2F%2Fdevelopers.google.com%2Fspeed%2Fdocs%2Finsights%2FLeverageBrowserCaching) pour les ressources suivantes pouvant être mises en cache :

- http://www.webrootsafe.us/css/bootstrap.css (délai d'expiration non spécifié)
- http://www.webrootsafe.us/css/font-awesome.min.css (délai d'expiration non spécifié)
- http://www.webrootsafe.us/css/grayscale.css (délai d'expiration non spécifié)
- http://www.webrootsafe.us/img/care.jpg (délai d'expiration non spécifié)
- http://www.webrootsafe.us/img/fot-bg.jpg (délai d'expiration non spécifié)
- http://www.webrootsafe.us/img/logo.png (délai d'expiration non spécifié)
- http://www.webrootsafe.us/img/os-1.png (délai d'expiration non spécifié)
- http://www.webrootsafe.us/img/os-2.png (délai d'expiration non spécifié)
- http://www.webrootsafe.us/img/slider.jpg (délai d'expiration non spécifié)
- http://www.webrootsafe.us/js/bootstrap.min.js (délai d'expiration non spécifié)
- http://www.webrootsafe.us/js/grayscale.min.js (délai d'expiration non spécifié)
- http://www.webrootsafe.us/js/jquery.min.js (délai d'expiration non spécifié)

#### **Réduire la taille des ressources CSS**

En compressant votre code CSS, vous pouvez libérer de nombreux octets de données et réduire les délais de téléchargement et d'analyse.

[Réduisez la taille des ressources CSS](http://sitedesk.net/redirect.php?url=https%3A%2F%2Fdevelopers.google.com%2Fspeed%2Fdocs%2Finsights%2FMinifyResources) suivantes afin de gagner 18,8 Ko (réduction de 12 %).

- Une réduction de la taille de http://www.webrootsafe.us/css/bootstrap.css pourrait libérer 17 Ko (réduction de 12 %).
- Une réduction de la taille de http://www.webrootsafe.us/css/grayscale.css pourrait libérer 1,8 Ko (réduction de 11 %).

#### **Réduire la taille des ressources HTML**

En compressant votre code HTML (y compris le code JavaScript et CSS intégré), vous pouvez libérer de nombreux octets de données et réduire les délais de téléchargement et d'analyse.

[Réduisez la taille des ressources HTML](http://sitedesk.net/redirect.php?url=https%3A%2F%2Fdevelopers.google.com%2Fspeed%2Fdocs%2Finsights%2FMinifyResources) suivantes afin de gagner 602 o (réduction de 13 %).

Une réduction de la taille de http://www.webrootsafe.us/ pourrait libérer 602 o (réduction de 13 %) après compression.

**Éliminer les codes JavaScript et CSS qui bloquent l'affichage du contenu au-dessus de la ligne de flottaison**

Votre page contient 4 ressources CSS qui bloquent l'affichage de votre page, et donc le retardent.

Aucune partie du contenu situé au-dessus de la ligne de flottaison sur votre page n'a pu être affichée avant que le chargement des ressources suivantes n'ait été terminé. Essayez de différer le chargement des ressources qui bloquent votre page, de les charger de manière asynchrone, ou d'intégrer les parties essentielles de ces ressources directement dans le code HTML.

[Optimisez l'affichage des styles CSS](http://sitedesk.net/redirect.php?url=https%3A%2F%2Fdevelopers.google.com%2Fspeed%2Fdocs%2Finsights%2FOptimizeCSSDelivery) pour les URL suivantes :

- http://www.webrootsafe.us/css/bootstrap.css
- http://www.webrootsafe.us/css/font-awesome.min.css
- https://fonts.googleapis.com/css?family=Roboto:100,100i,300,300i,400,400i,500,500i,700,7 00i,900,900i
- http://www.webrootsafe.us/css/grayscale.css

# **4 règles approuvées**

#### **Éviter les redirections sur la page de destination**

Votre page ne contient pas de redirection. En savoir plus sur la [suppression des redirections sur la](http://sitedesk.net/redirect.php?url=https%3A%2F%2Fdevelopers.google.com%2Fspeed%2Fdocs%2Finsights%2FAvoidRedirects) [page de destination.](http://sitedesk.net/redirect.php?url=https%3A%2F%2Fdevelopers.google.com%2Fspeed%2Fdocs%2Finsights%2FAvoidRedirects)

#### **Réduire le temps de réponse du serveur**

Votre serveur a répondu rapidement. En savoir plus sur l'[optimisation du temps de réponse du](http://sitedesk.net/redirect.php?url=https%3A%2F%2Fdevelopers.google.com%2Fspeed%2Fdocs%2Finsights%2FServer) [serveur.](http://sitedesk.net/redirect.php?url=https%3A%2F%2Fdevelopers.google.com%2Fspeed%2Fdocs%2Finsights%2FServer)

#### **Réduire la taille des ressources JavaScript**

Vous avez réduit la taille de votre contenu JavaScript. En savoir plus sur la [réduction de la taille des](http://sitedesk.net/redirect.php?url=https%3A%2F%2Fdevelopers.google.com%2Fspeed%2Fdocs%2Finsights%2FMinifyResources) [ressources JavaScript](http://sitedesk.net/redirect.php?url=https%3A%2F%2Fdevelopers.google.com%2Fspeed%2Fdocs%2Finsights%2FMinifyResources).

#### **Afficher en priorité le contenu visible**

Le contenu situé au-dessus de la ligne de flottaison doit s'afficher en priorité. En savoir plus sur l'[affichage du contenu prioritaire.](http://sitedesk.net/redirect.php?url=https%3A%2F%2Fdevelopers.google.com%2Fspeed%2Fdocs%2Finsights%2FPrioritizeVisibleContent)